## X3D Event Utility Nodes: Field Event Diagrams

15 January 2012

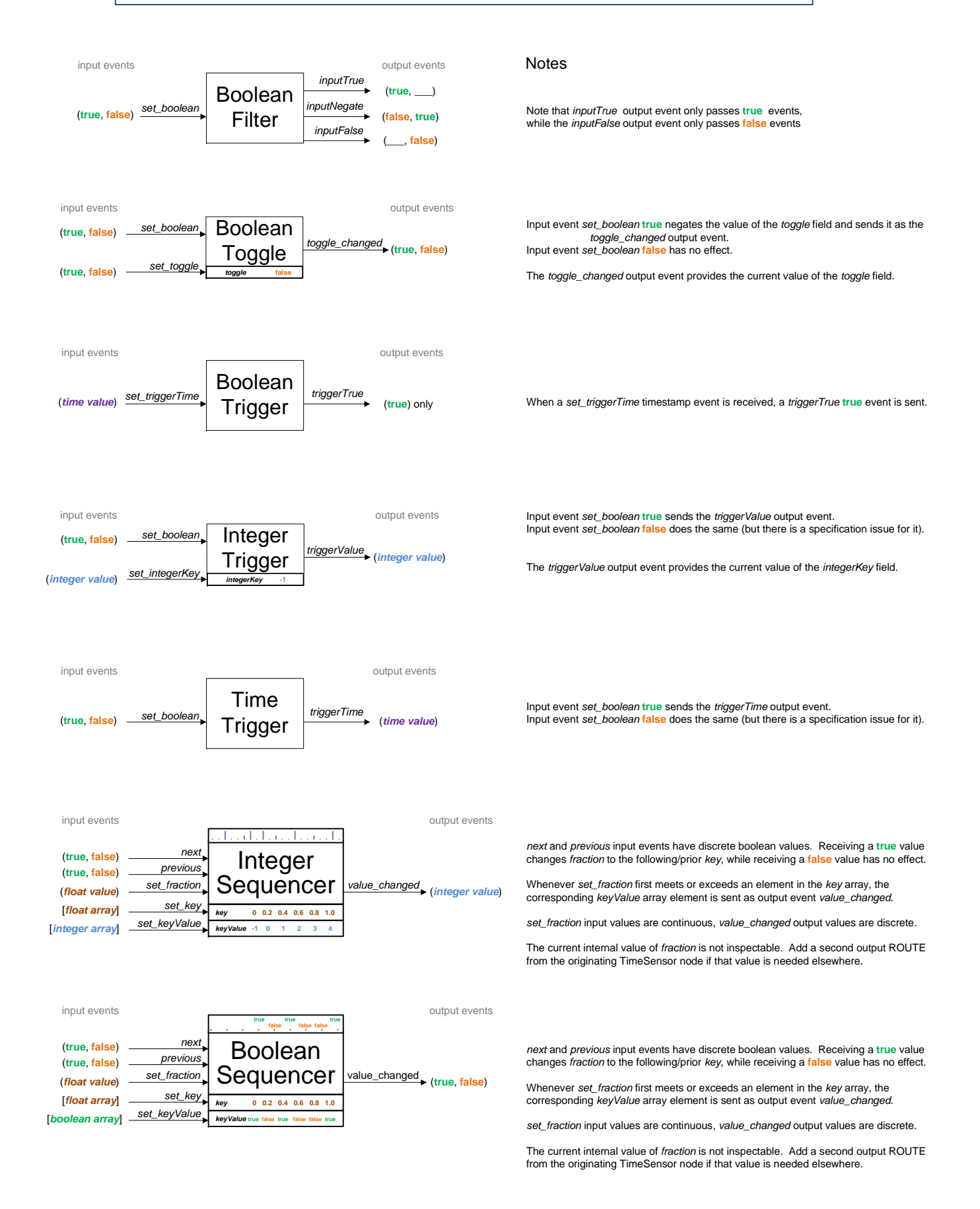